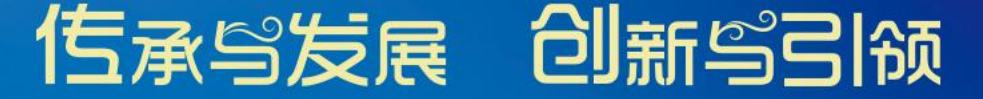

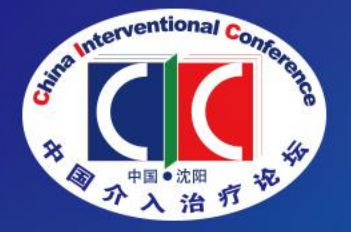

### 第十五届中国介入治疗论坛 (CIC 2021) The 15<sup>th</sup> China Interventional Conference (CIC 2021) 第十五届东北三省介人医学学术会议 第十一届大连血管介人治疗论坛 (DVIC) 2021年12月1-5日 | 中国 • 沈阳

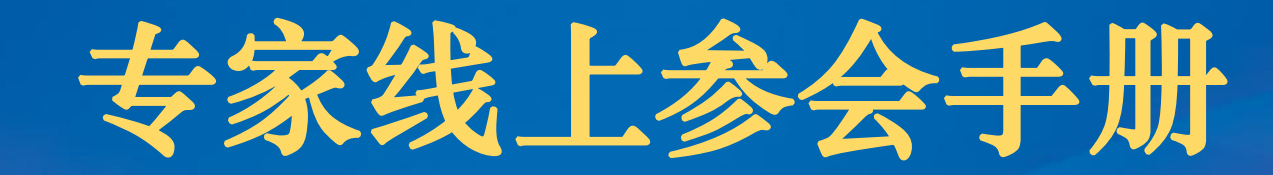

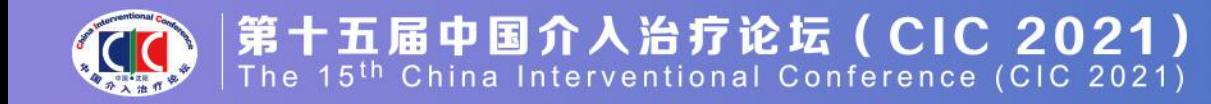

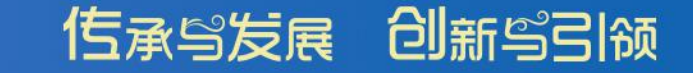

## **第十五届中国介入治疗论坛**

#### **测 试 号: 830 7926 7676 密码:123456**

#### **测试时间:2021年11月29日-12月3日 9:00—21:00**

**技术支持:于 洋 185 1032 7059**

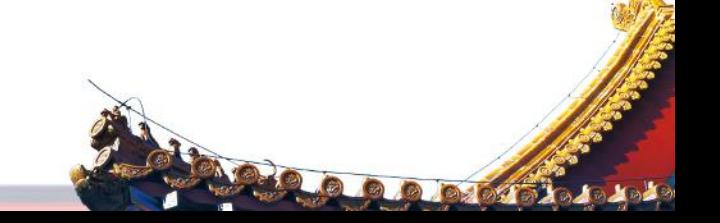

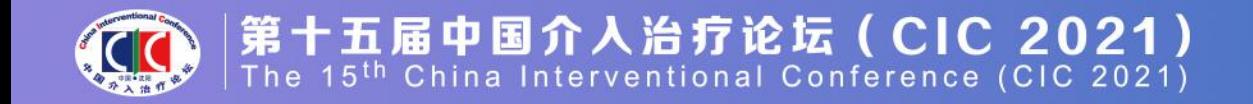

#### 注: 本次会议使用国际版ZOOM会议客户端

#### 说明: 线上会议参加主要通过视频会议软件(ZOOM平台)来进行互动沟通。 需要具备电脑 (PC) 及网络条件。

电脑: 最低配置 (i3处理器、4G内存) 具备摄像头 具备麦克风、扬声器

网络: 10Mbps 或 稳定的4G网络

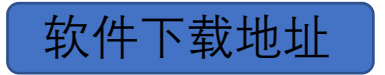

https://zoom.us/download

#### 或请按下列说明及时将客户端更新至最新版本:

1、iOS: 在App Store中直接搜索Zoom下载安装。

2、Mac:在浏览器中输入www.zoom.com.cn/download, 点击"Zoom会议 客户端"下载安装。

信承与发展 创新写引领

**POPPICIOL** 

3、Android:安卓系统可以在手机浏览器中输入

www.zoom.com.cn/download, 页面会跳转到Zoom下载中心, 点击"从 Zoom网站"下载安装。

4、Windows: 直接在浏览器中输入www.zoom.com.cn/download, 点击 "Zoom会议客户端"下载安装。

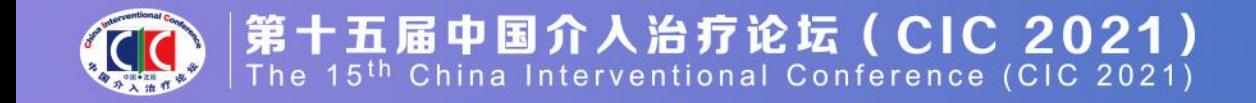

#### **第一步:在浏览器中输入下载地址,下载软件包。**

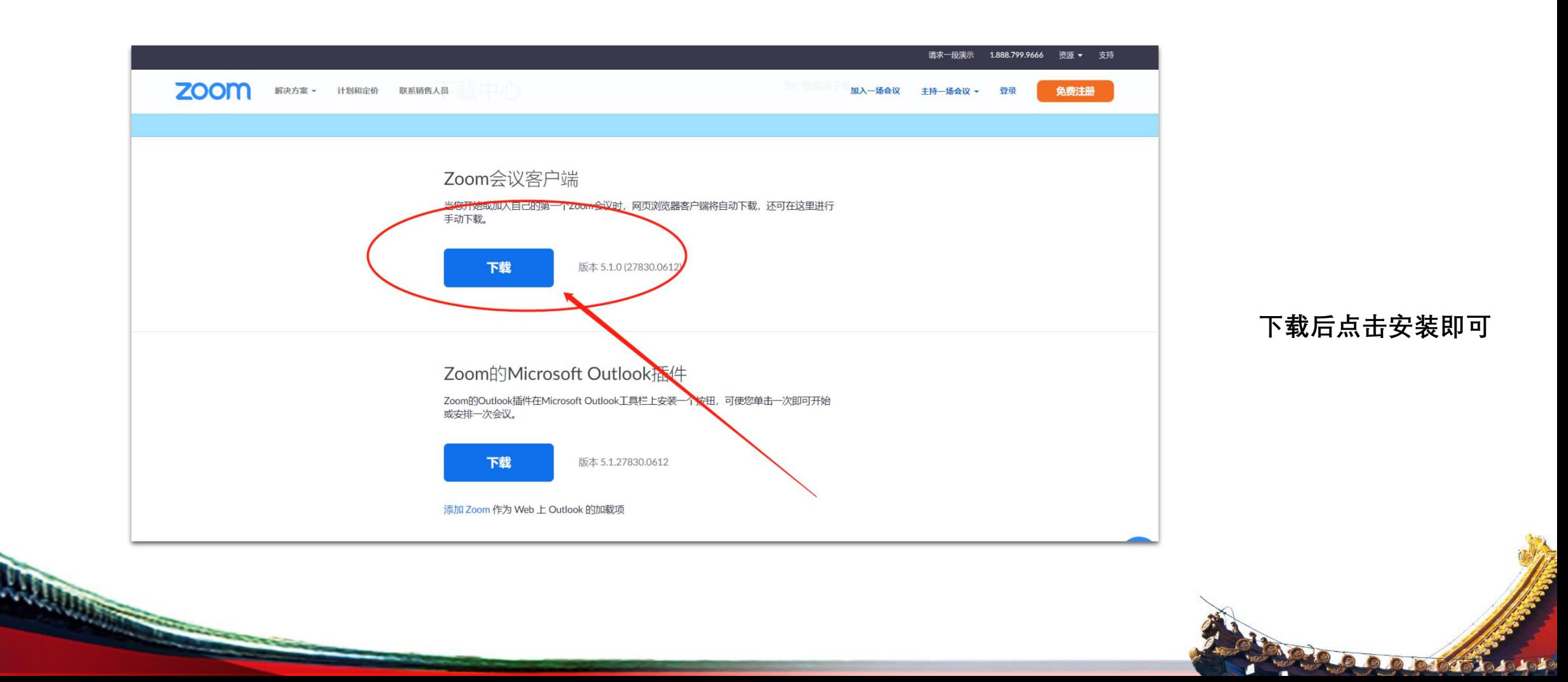

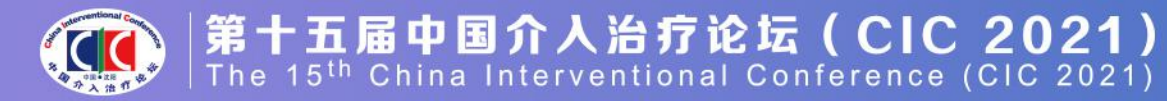

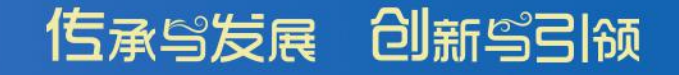

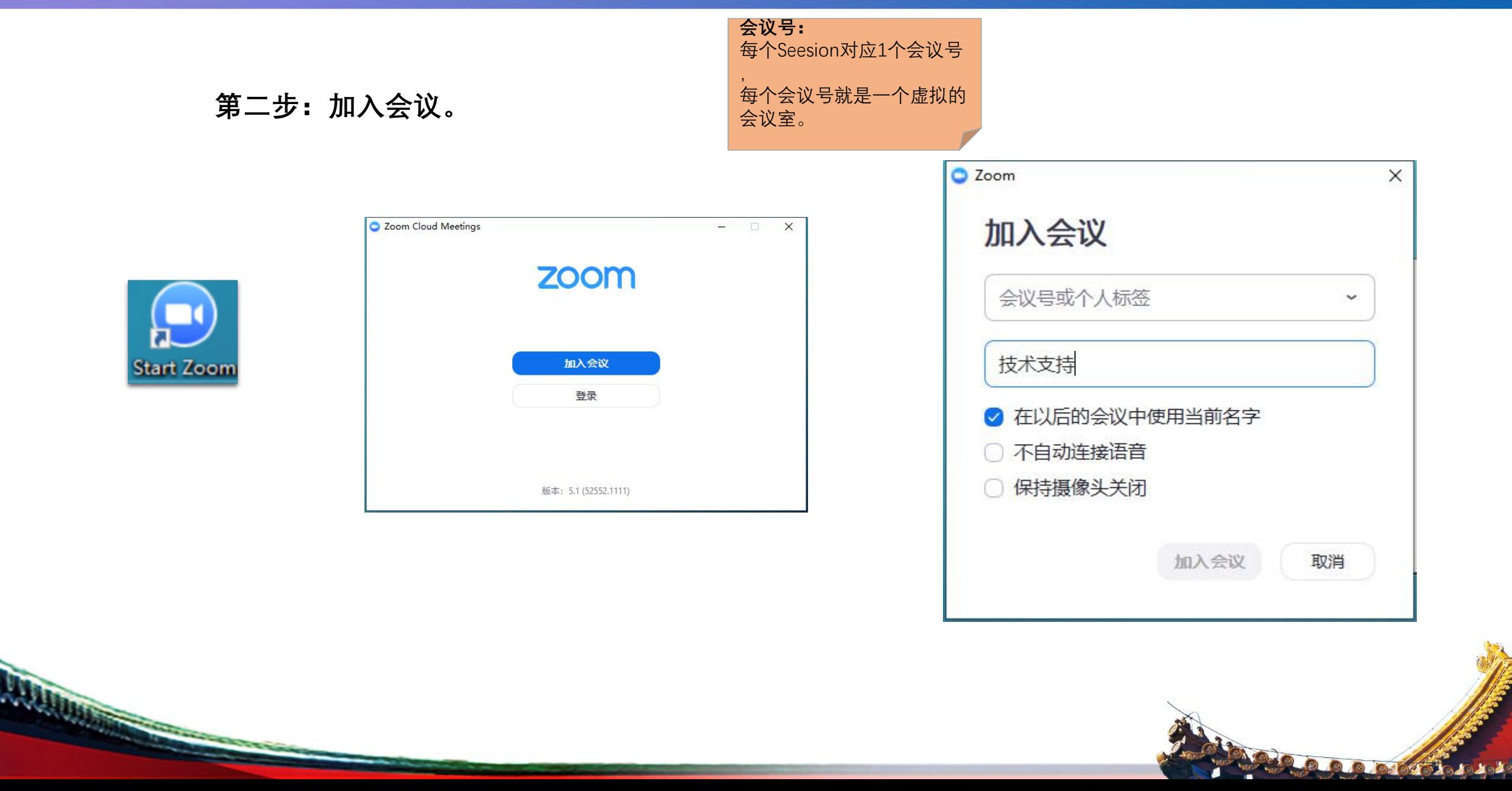

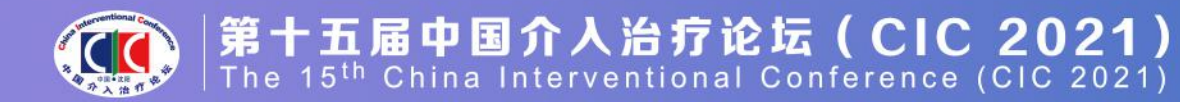

**READWAY** 

BRO RADIOGRAPHY

完成本操作步骤后,点评互动专 家可以同其他专家进行音视频互 动沟通。

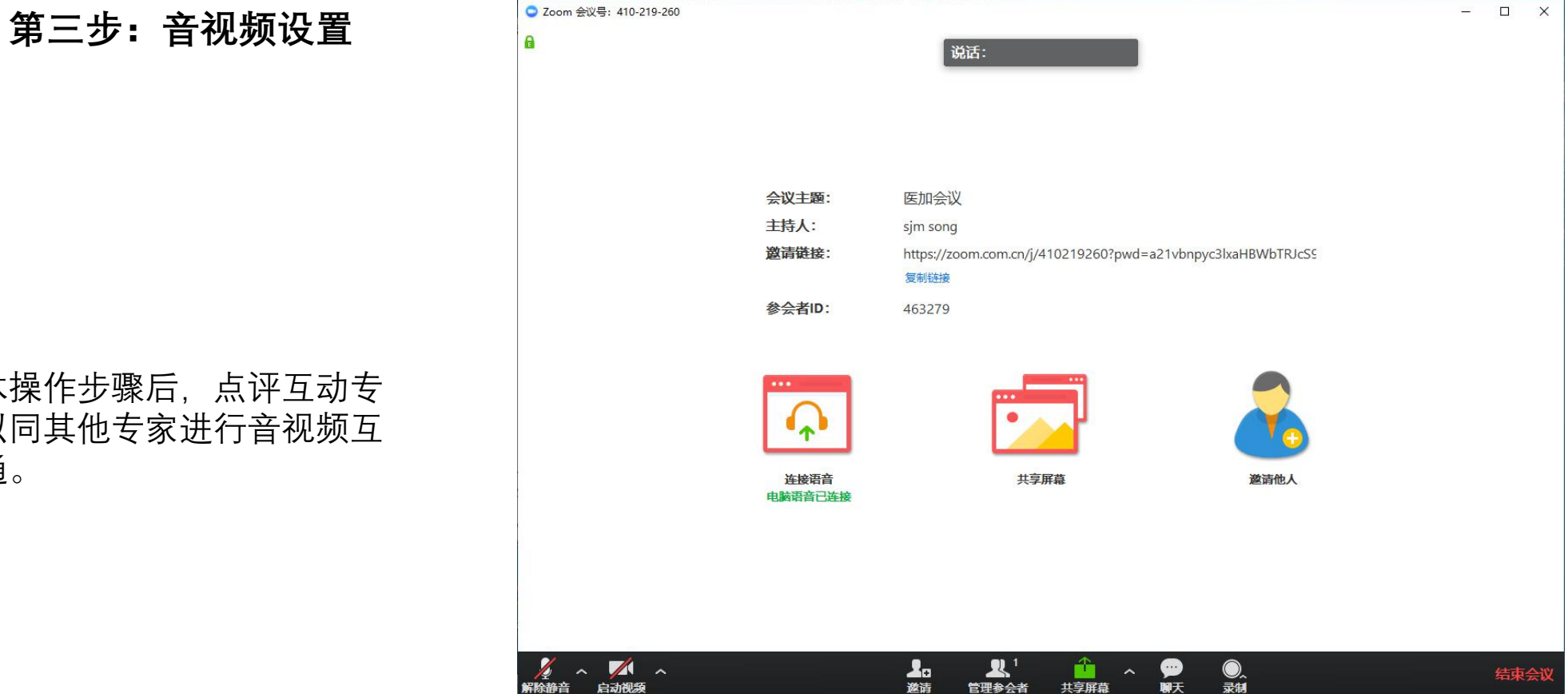

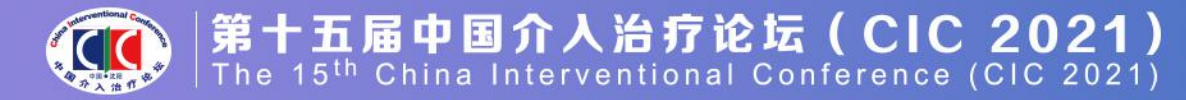

**ROQUESTADE** 

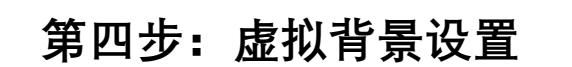

**ARRAIGHTENDER** 

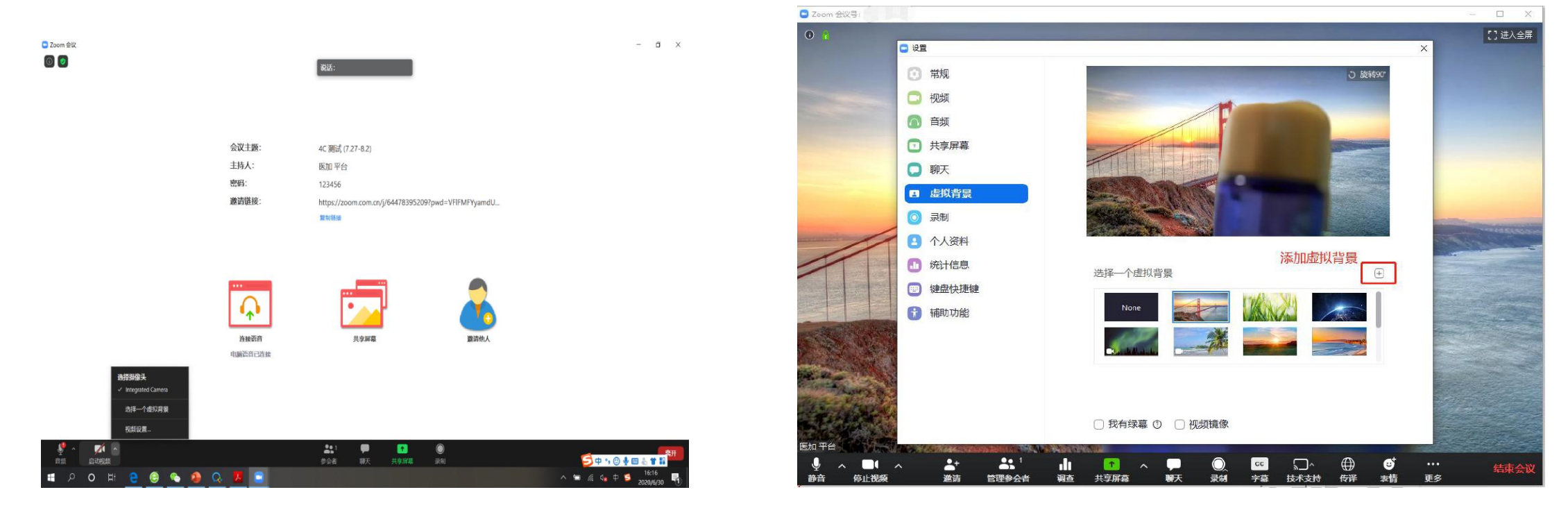

点击"停止视频"旁边"∧"标志,点击"选择一个虚拟背景",确定一个虚拟背景或添 加虚拟背景。

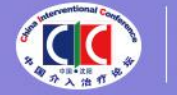

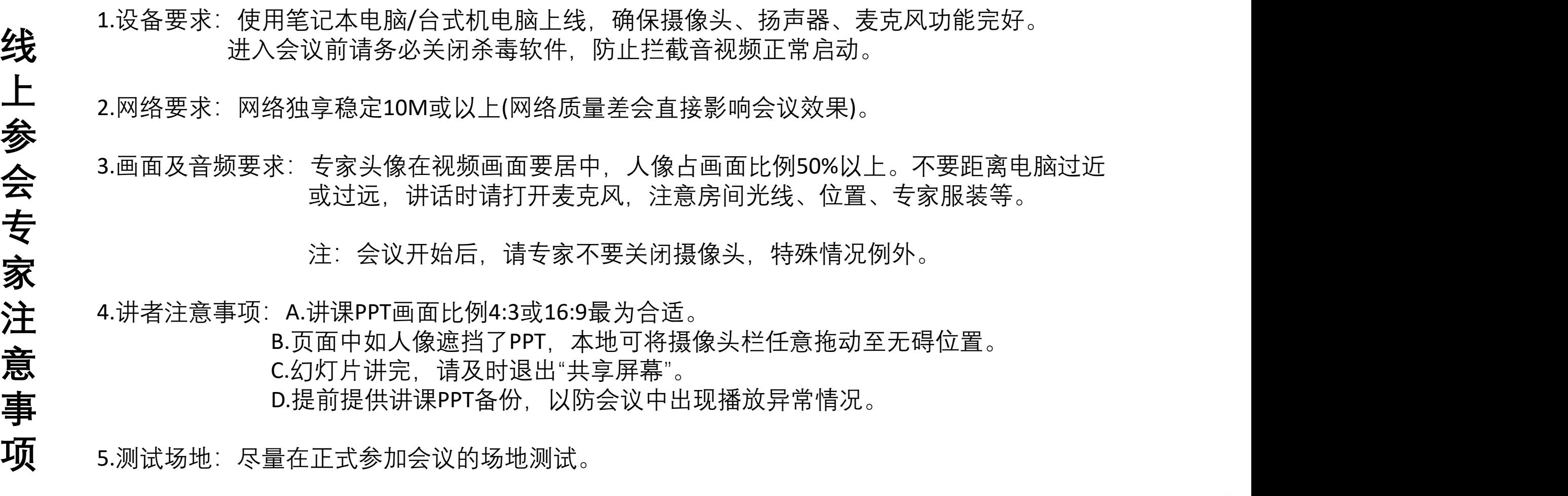

传承鸟发展 创新鸟引领

Repartison

6.测试内容:音视频沟通、网络、讲课操作流程展示。

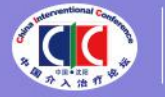

**上** 7.会议当天注意事项:

a.会前20—40分钟进入会议室,做好会前测试。

**参** b.不发言时请关闭麦克风,电脑上请关闭微信,避免造成声音干扰。

**会** c.会议中不要遮挡摄像头, 保持摄像头开启。<br> a.<sub>请冬</sub>必关注进浬呋问 不要超呋

d.请务必关注讲课时间,不要超时。

**家** 8.意外情况处理:

a.讲者中途掉线

**注** 网络恢复可自动进入会议室,如果时间超过10秒,后台将切换至主持人端,由主持人 **意** 串场衔接,等待专家上线。如果时间超过1分钟,主持人可以引导进入下一环节。

信承学发展 创新学引领

**RODAM TANAS** 

# 祝您参会顺利,谢谢!